## Ogundimu Oluwatobi Daniel 18/ENG04/058

Matlab code: commandwindow clear clc

## M=readmatrix("onlinequizdata.xlsx",'Sheet','fluiddata')

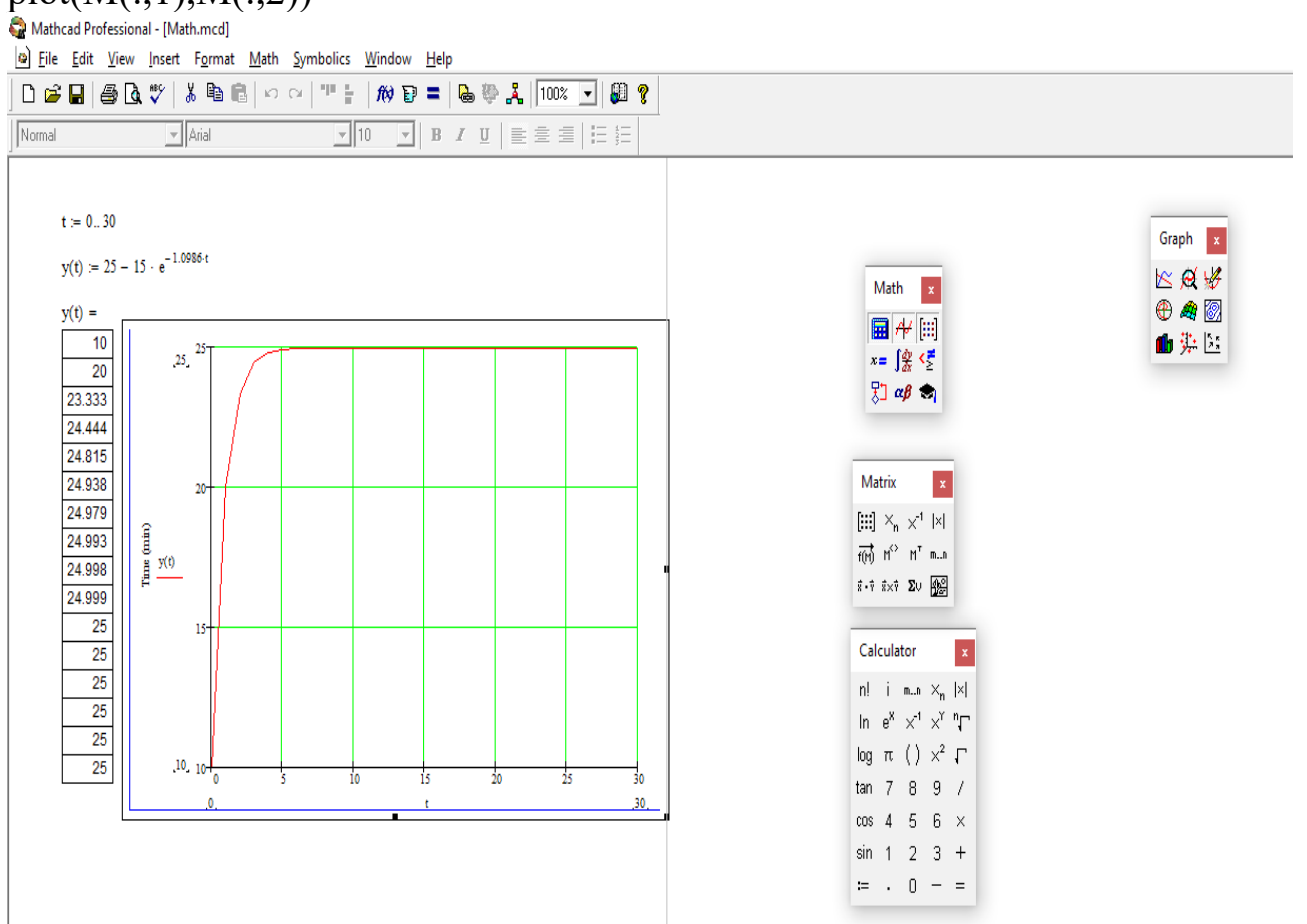

## $plot(M(:,1),M(:,2))$

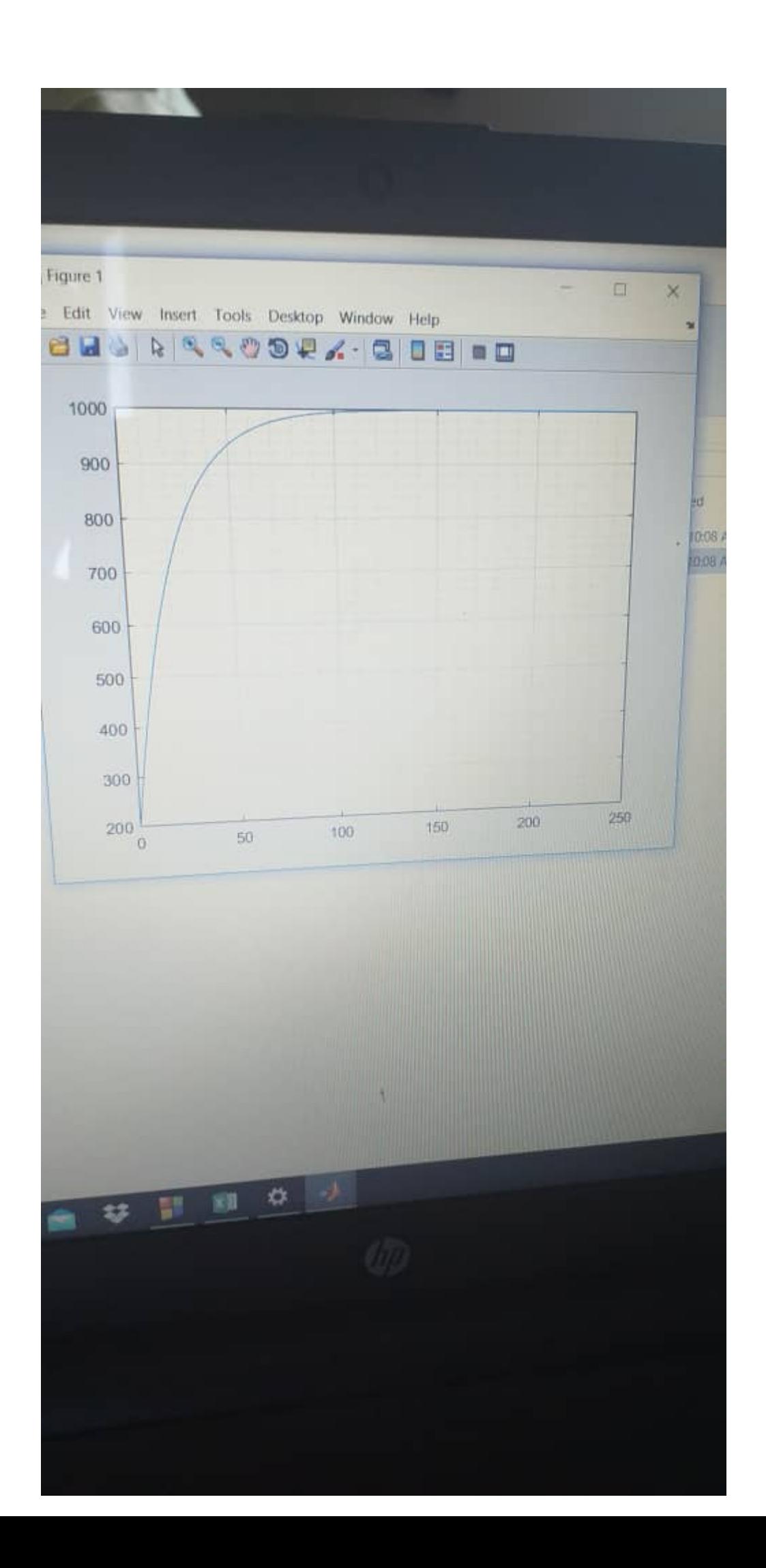